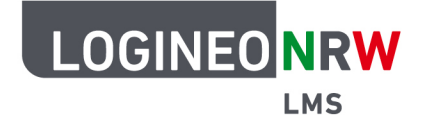

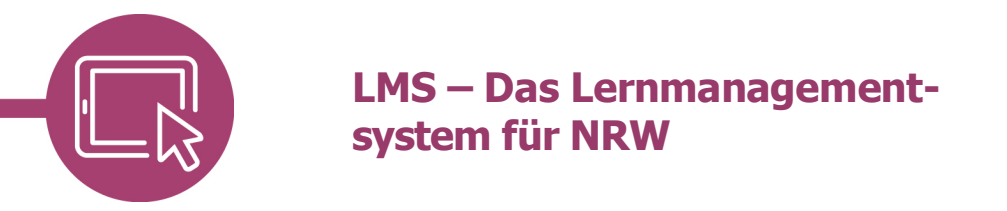

## **Inhalte ein- und ausblenden**

Damit Sie in Ihrem Kursraum Unterrichtsszenarien vorbereiten können, gibt es die Funktion des Ausblendens ganzer Themen oder einzelner Materialien.

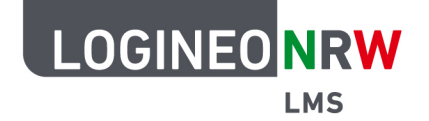

## **LMS – Das Lernmanagementsystem für NRW**

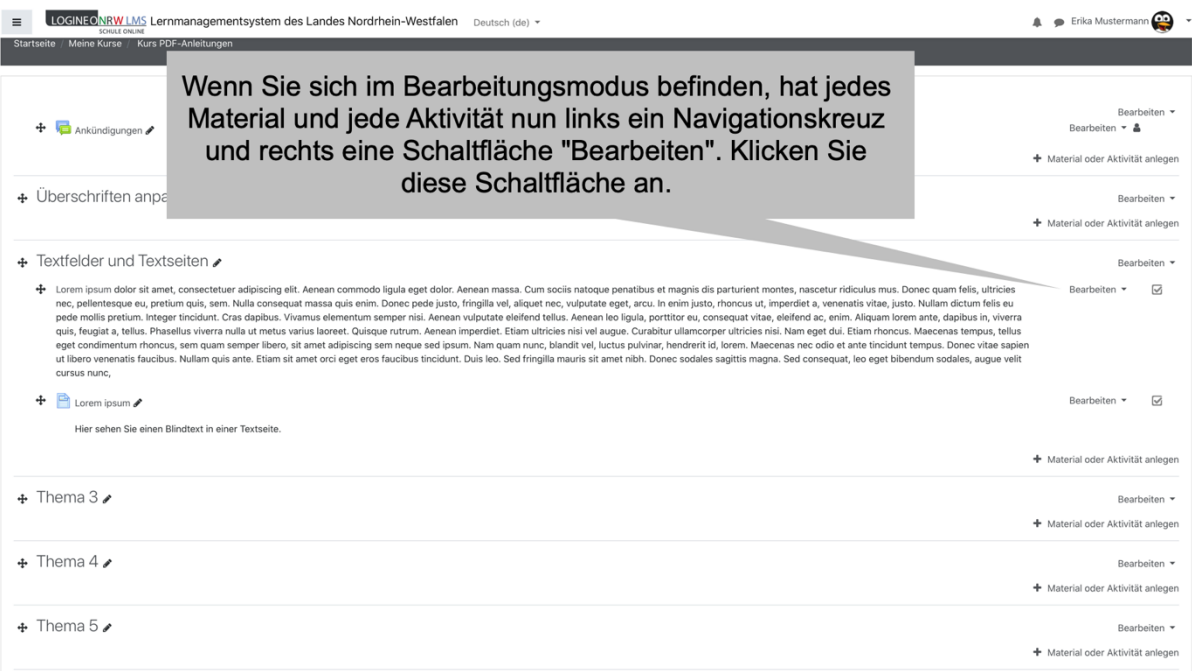

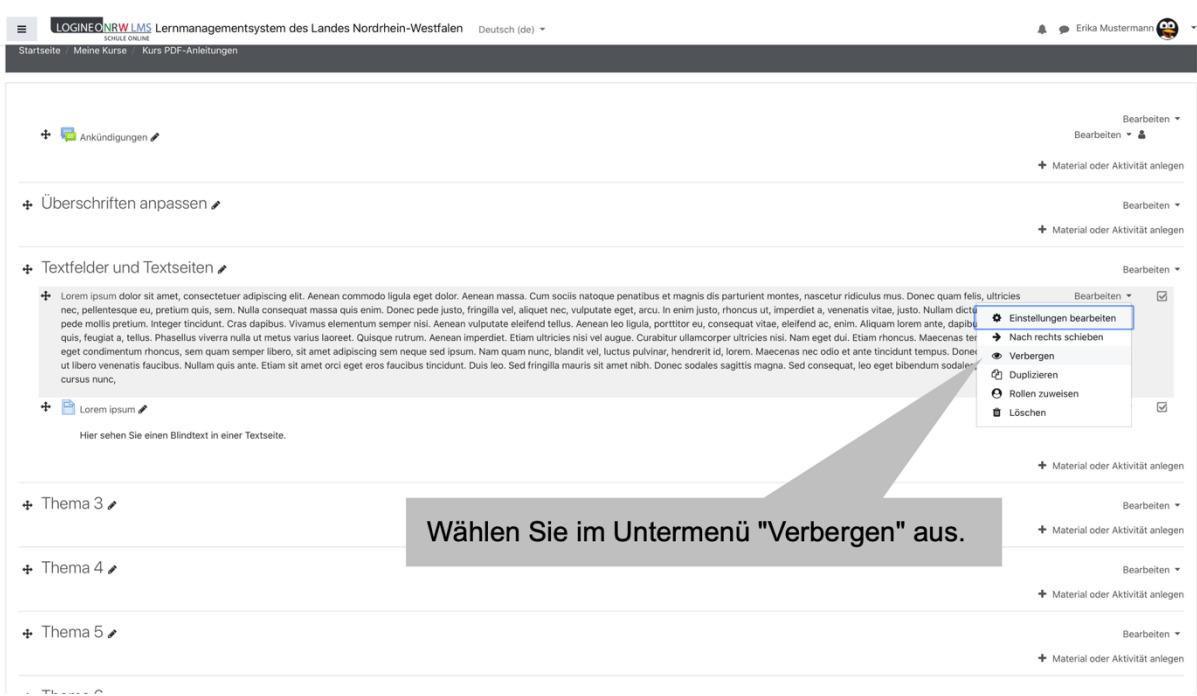

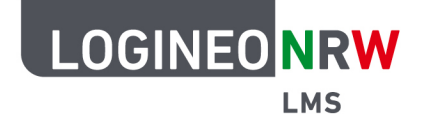

## **LMS – Das Lernmanagementsystem für NRW**

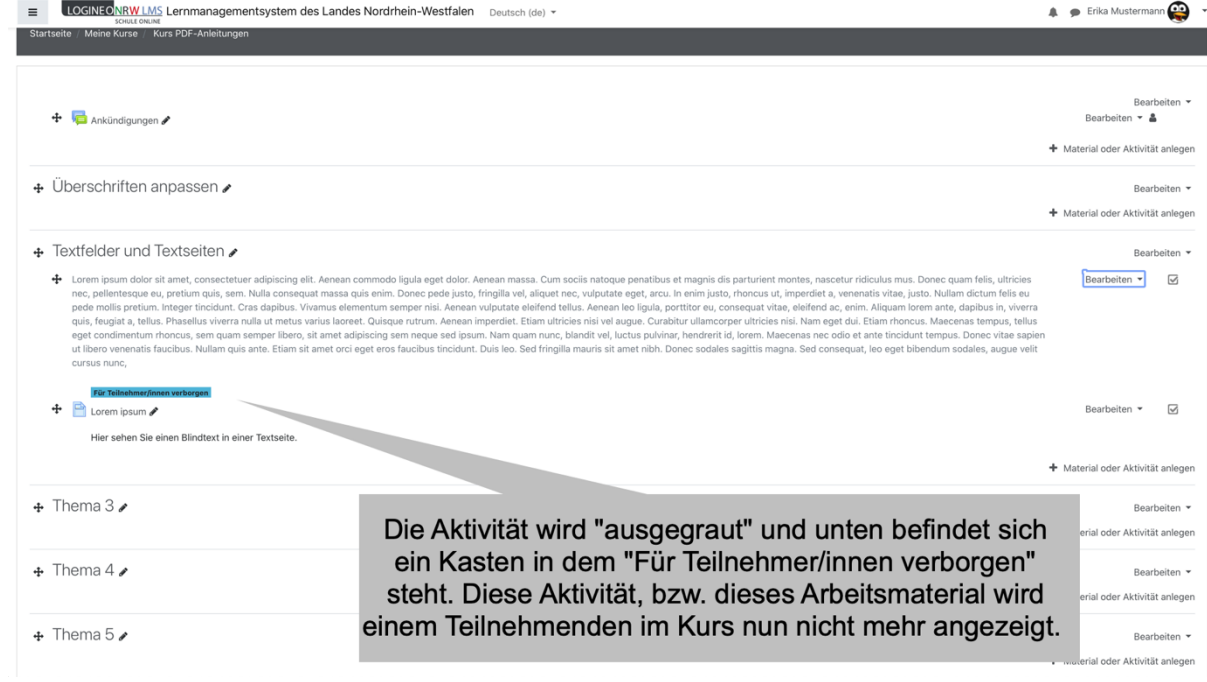

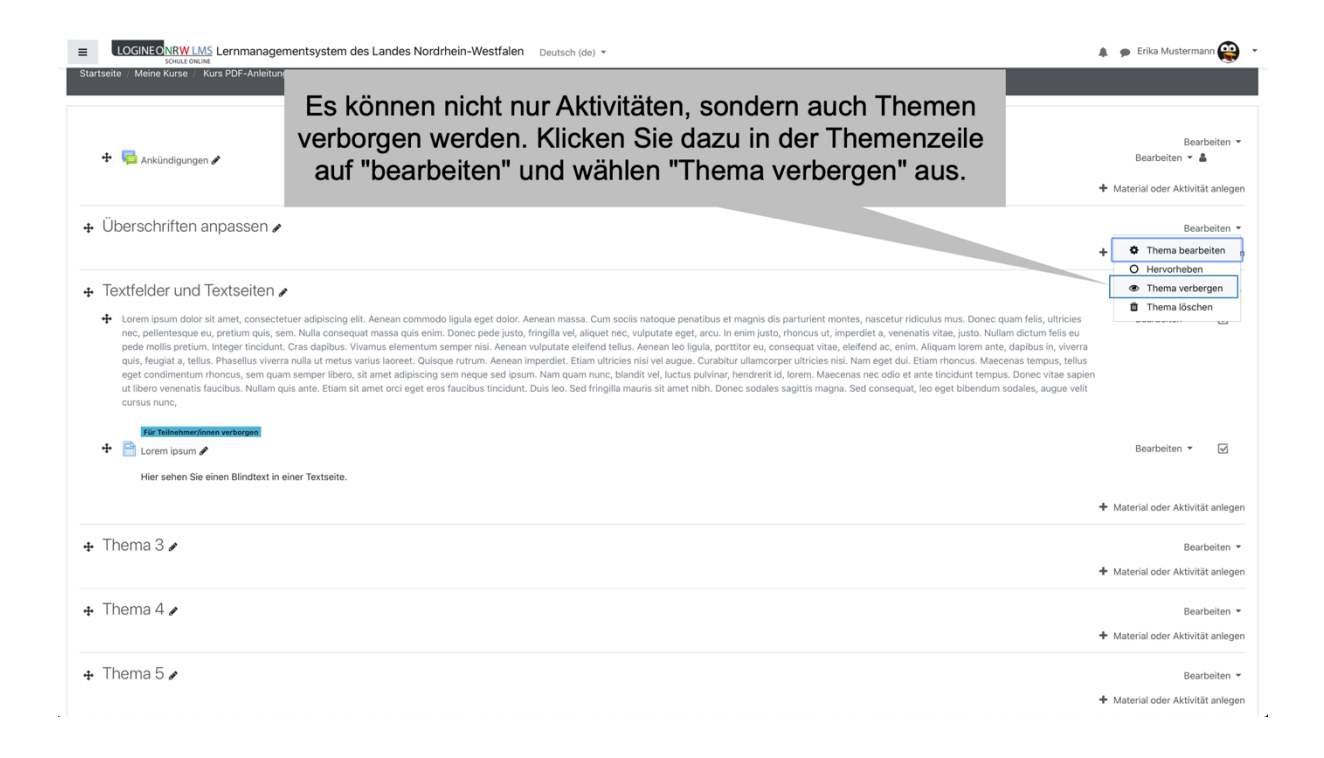

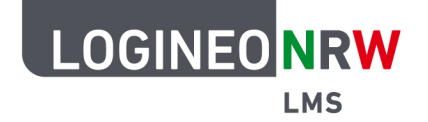

## **LMS – Das Lernmanagementsystem für NRW**

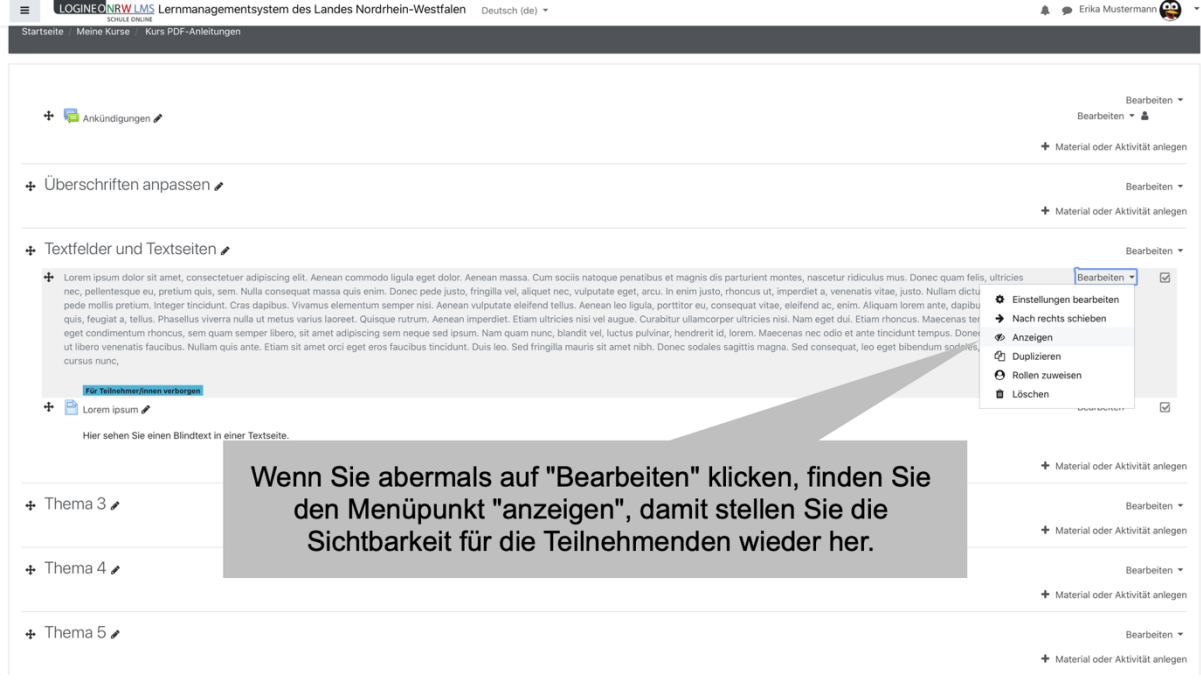